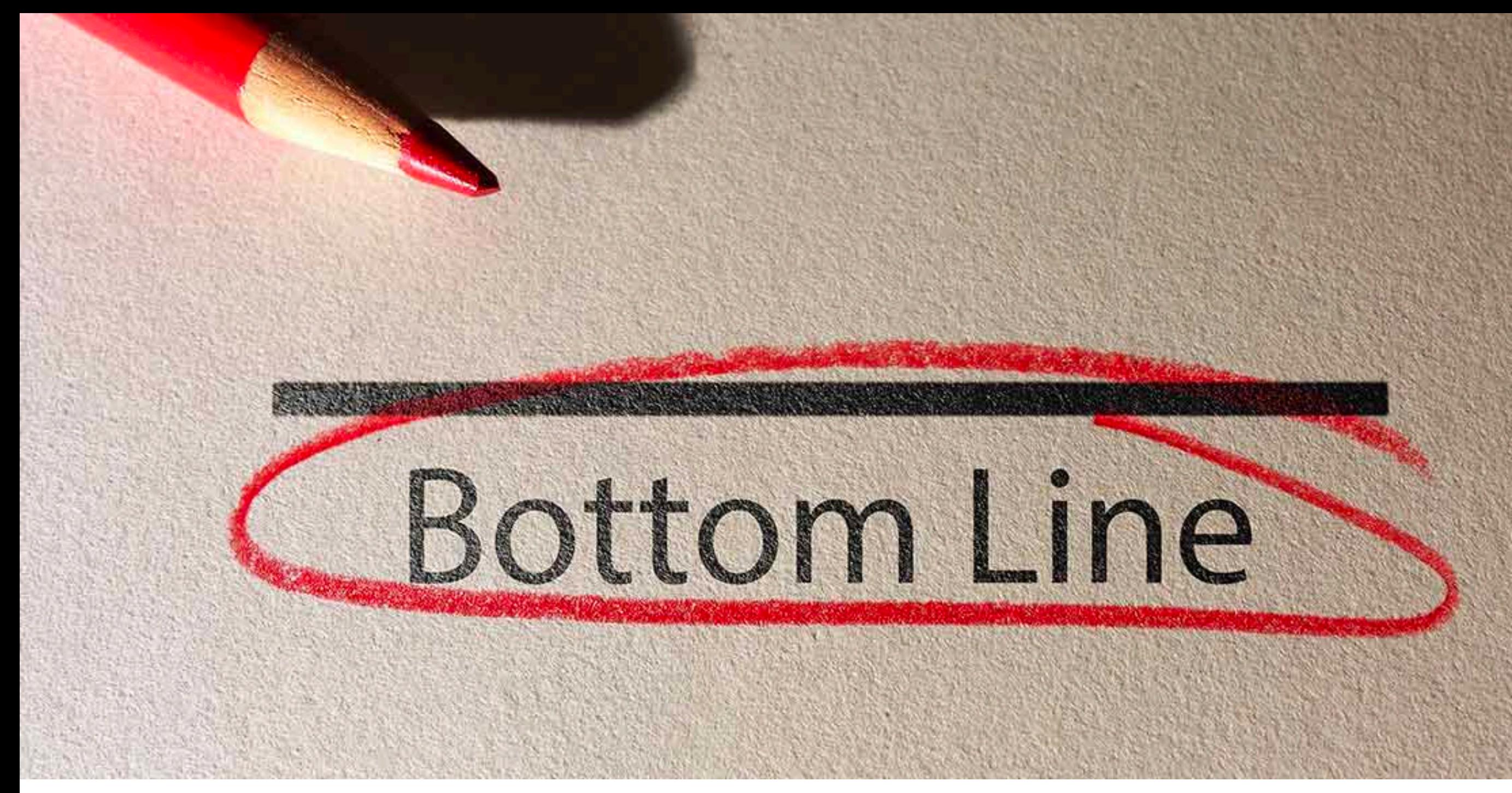

*Image source: [Balboa Capital Blog Post](http://Image%20source:%20Tech%20Beacon%20article)*

If you plan to process raw high throughput sequencing data yourself, you will need to learn shell.

# Learning objectives review

- Recognize the importance of Shell for the analysis of high throughput sequencing data
- ✤ Install and locate the software/tools necessary for accessing the command line
- Describe the organization of the file directory and how to move through it
- ✤ Demonstrate different ways to manipulate files, such as moving, copying, and renaming
- ✤ Compare different commands for examining small or large files
- ✤ Create new files and make edits to existing files with nano
- ✤ Contrast shell scripts with direct commands

### Now that you have completed Basic Shell …

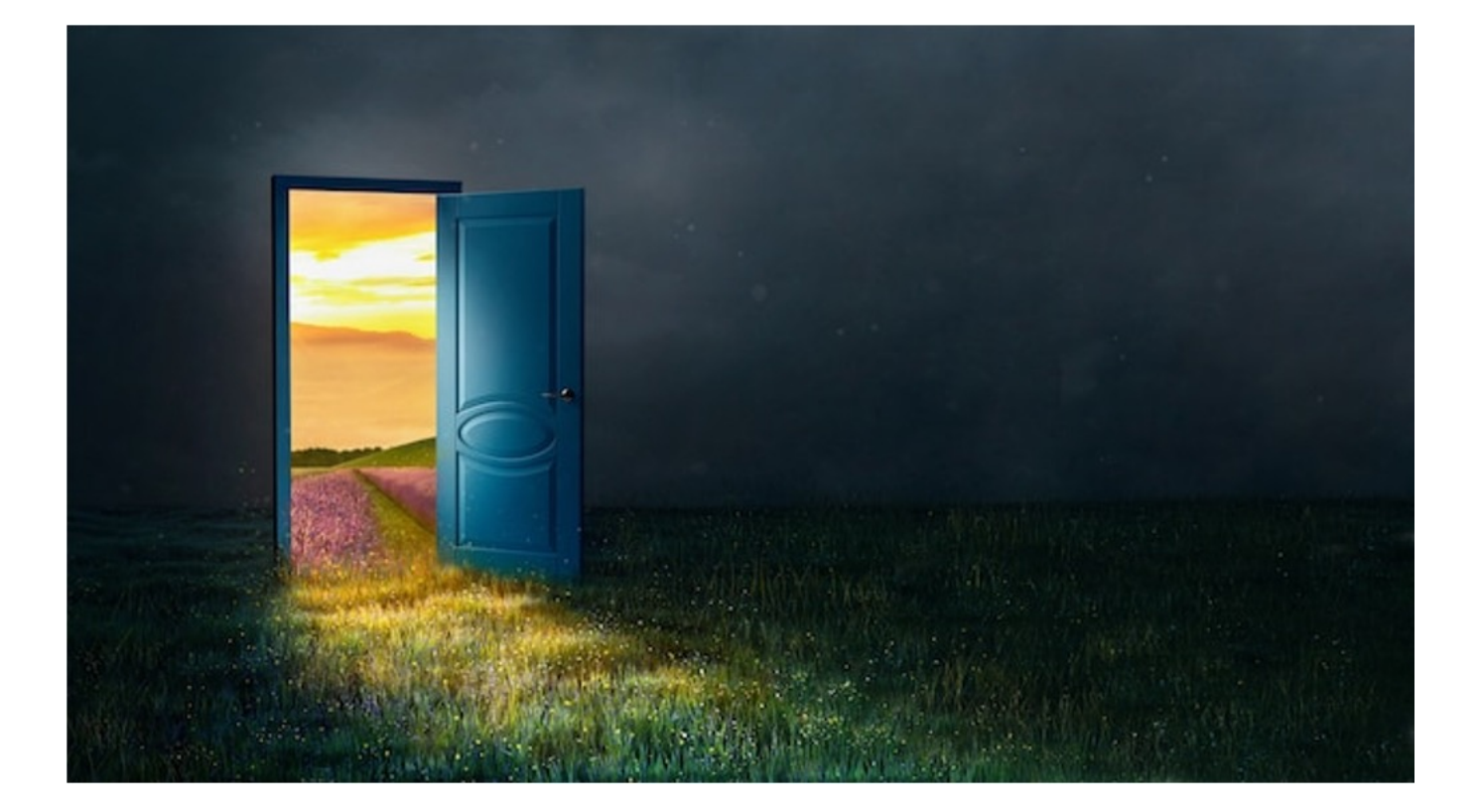

The Foundation - Basic Shell Feb 21st, 2024

Accelerate with Automation - Making your code work for you **March 20th** 

Needle in a Haystack - Finding and summarizing data from colossal files **April 17th** 

Shell Tips and Tricks on the O2 cluster **May 15th** 

1. Accelerate with Automation your laptop Making your code work for you **March 20th** 

- Run the same set of tasks for different input files
- Create flexible scripts that can be used for different data sets
	- Positional parameters to take in information to be used in the script
	- Bash variables to store information to be used later

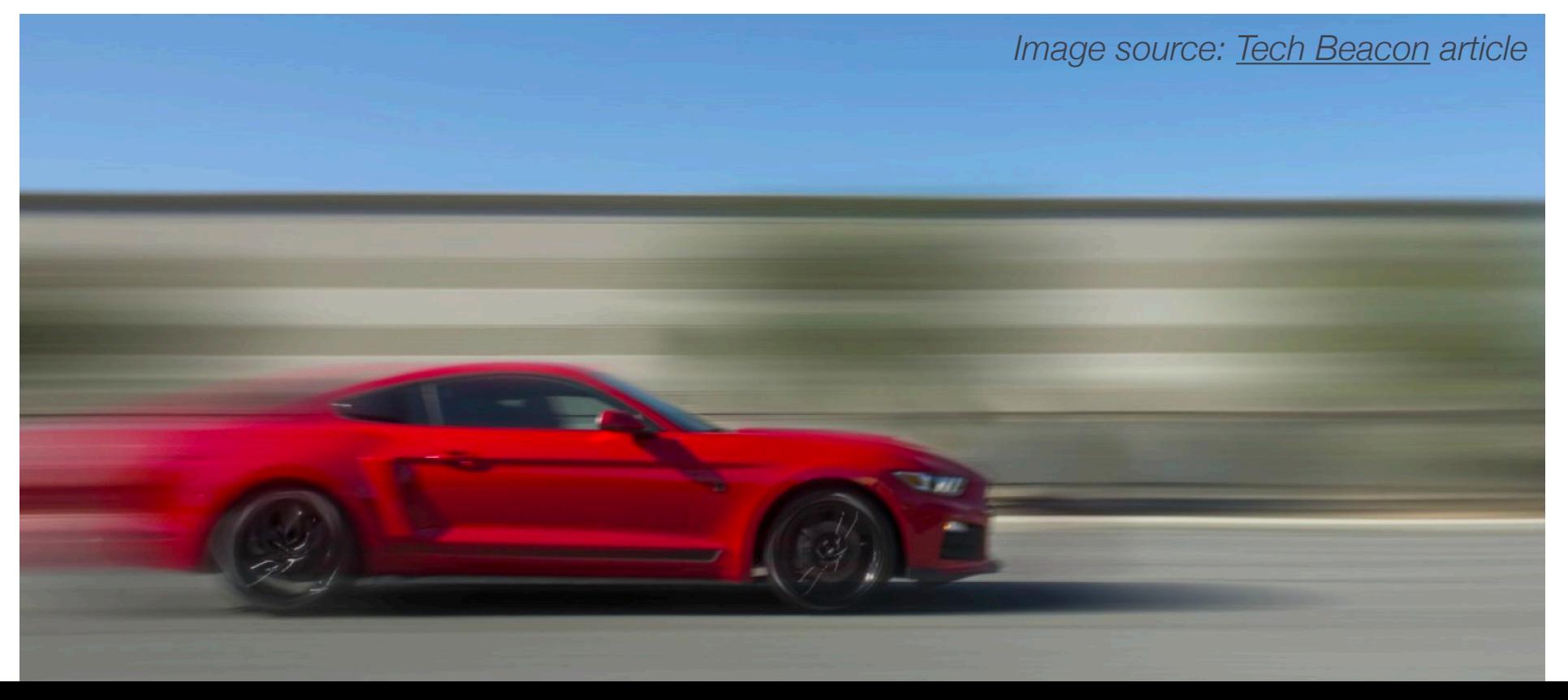

Needle in a Haystack - Finding and summarizing data from colossal files **April 17th** 

Use commands like grep, awk and sed to quickly sift through your data!

- Find and select specific information from large files
- Subset and create new files
- Easily summarize information from within a file

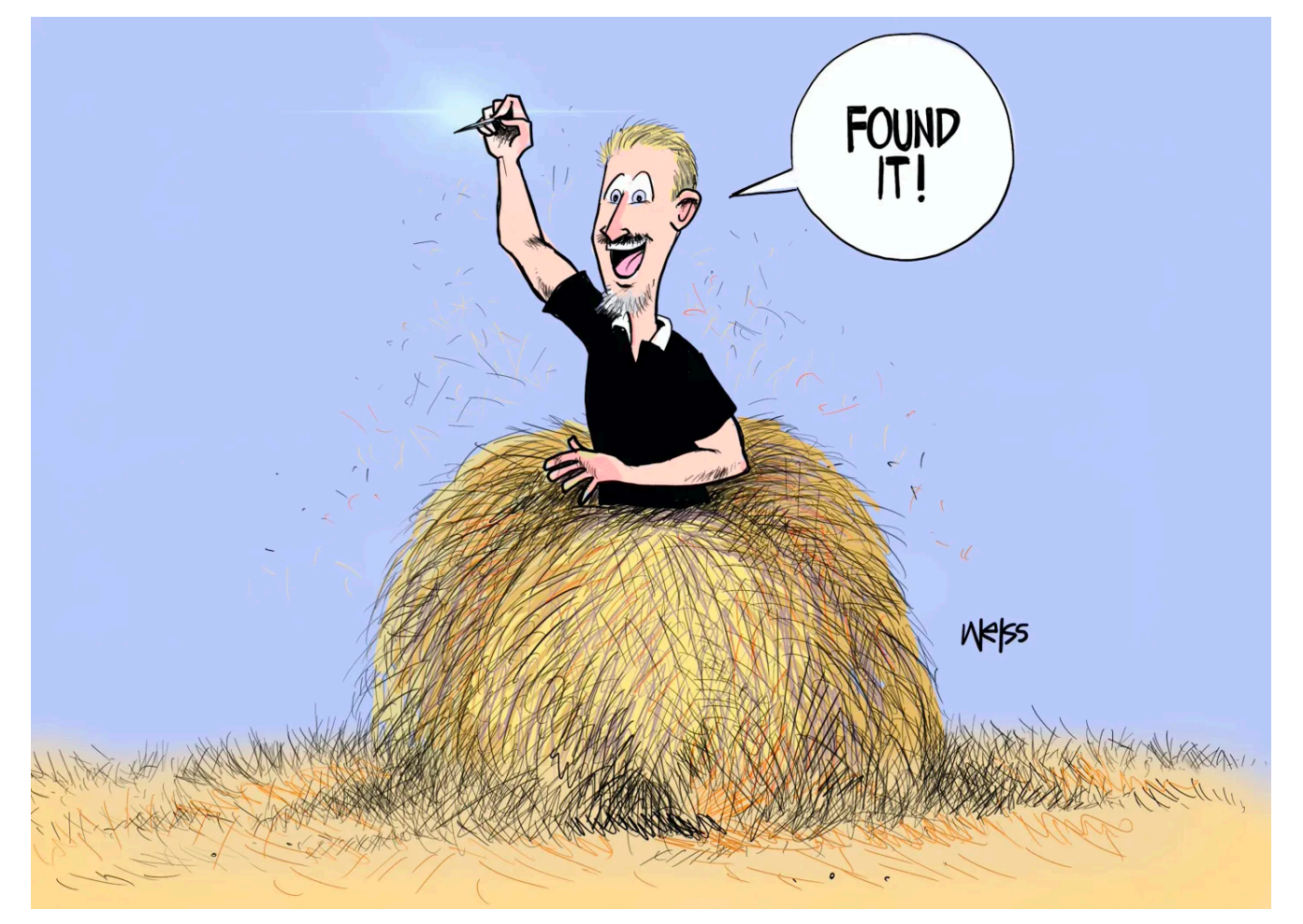

*Image source: [Cartoon illustration by John P. Weiss](https://medium.com/personal-growth/surprise-you-are-the-needle-in-the-haystack-ec9c4e318510)*

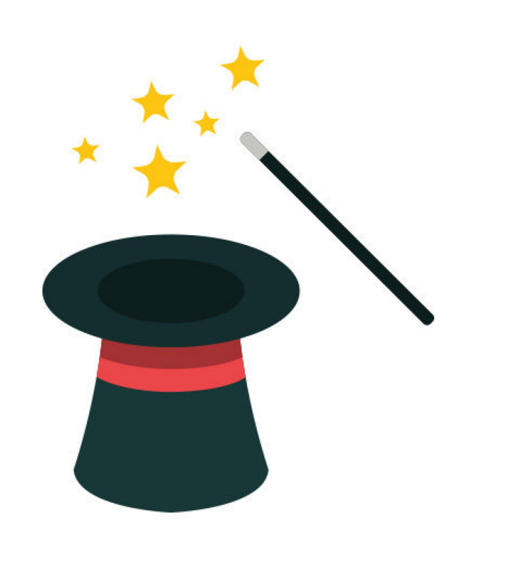

#### Shell Tips and Tricks on the O2 cluster **May 15th**

- Shortcuts and best practices for making your experience working on O2 much smoother!
- In collaboration with HMSRC we will teach you how to:
	- Copy large files to and from the cluster
	- Create an environment that loads up for each session on O2 (with specific software and tools loaded automatically)
	- Run lots of jobs at the same time and get things done even faster

### Looking forward

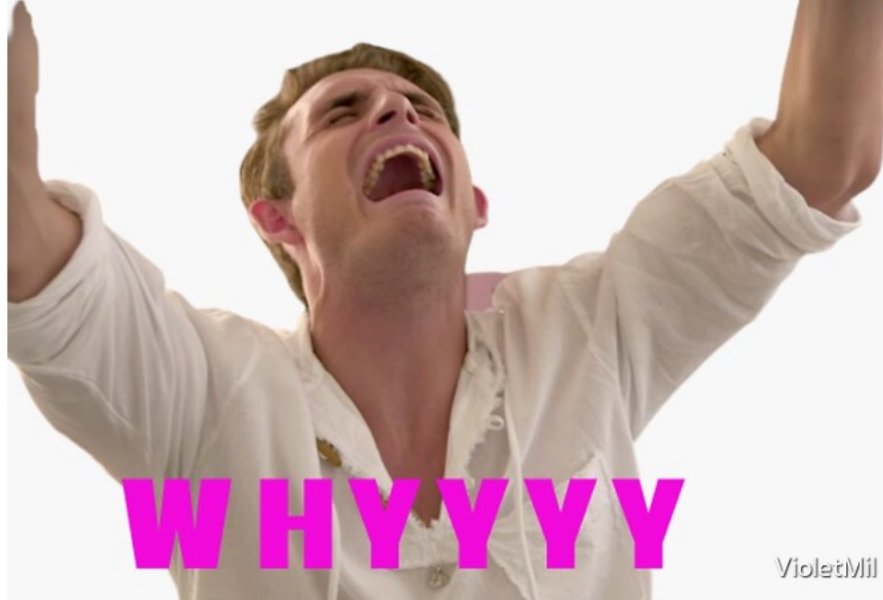

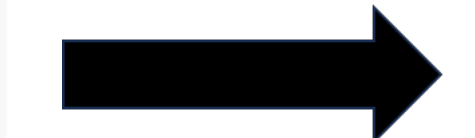

I love shell!

## Now you can save your friends from dinosaur attacks!

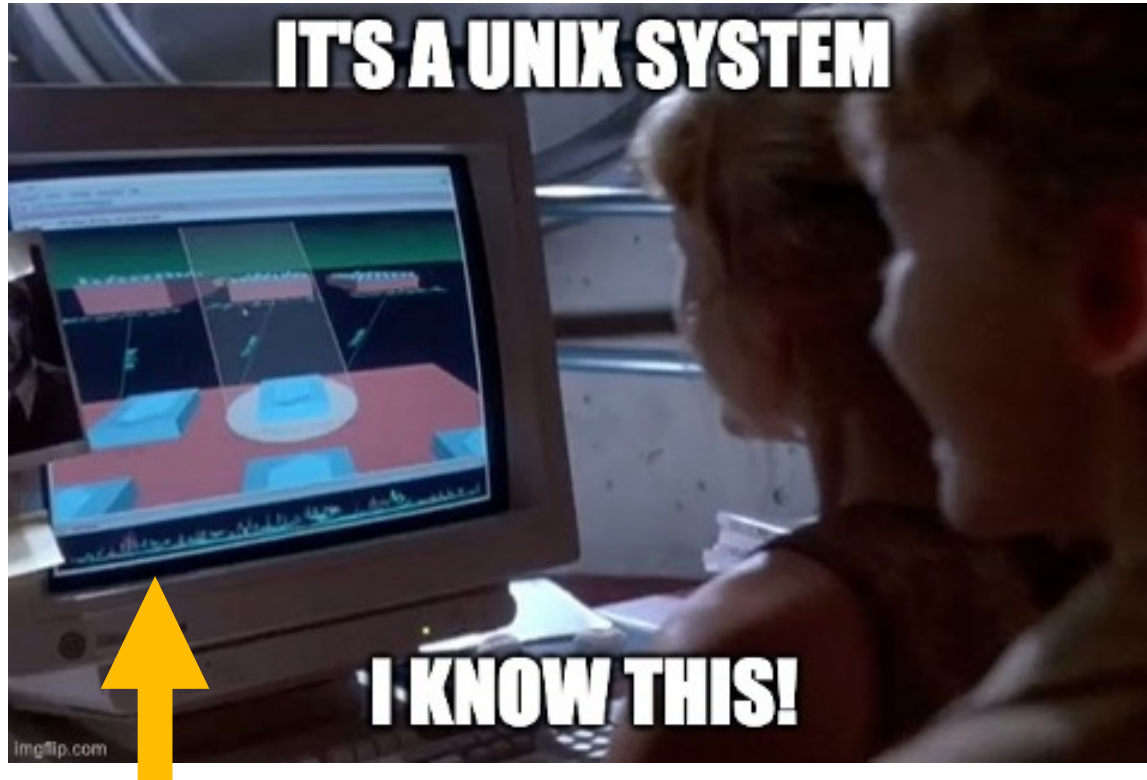

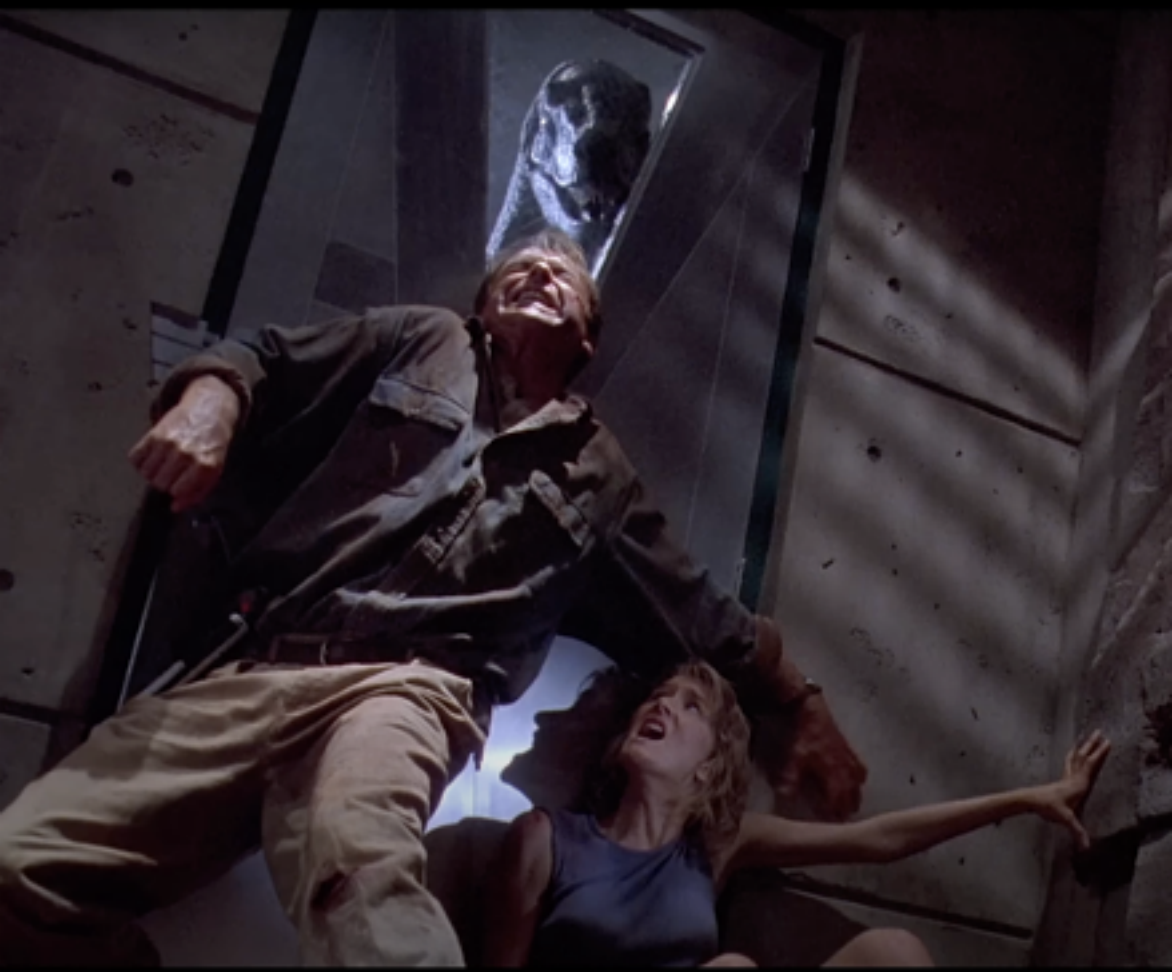

Real GUI UNIX system from the 1990s (Silicon Graphics 3D File System Navigator, fsn, for IRIX). **Could have locked the door a lot faster with a command line interface!**

Accelerate with Automation - Making your code work for you **March 20th** 

Needle in a Haystack - Finding and summarizing data from colossal files **April 17th** 

> Shell Tips and Tricks on the O2 cluster **May 15th**

We hope to see you soon!